, tushu007.com

## $<<$ Excel VBA  $>$

 $<<$ Excel VBA  $>>$ 

- 13 ISBN 9787500677895
- 10 ISBN 7500677898

出版时间:2008-3

页数:314

PDF

更多资源请访问:http://www.tushu007.com

 $,$  tushu007.com

## $<<$ Excel VBA  $>$

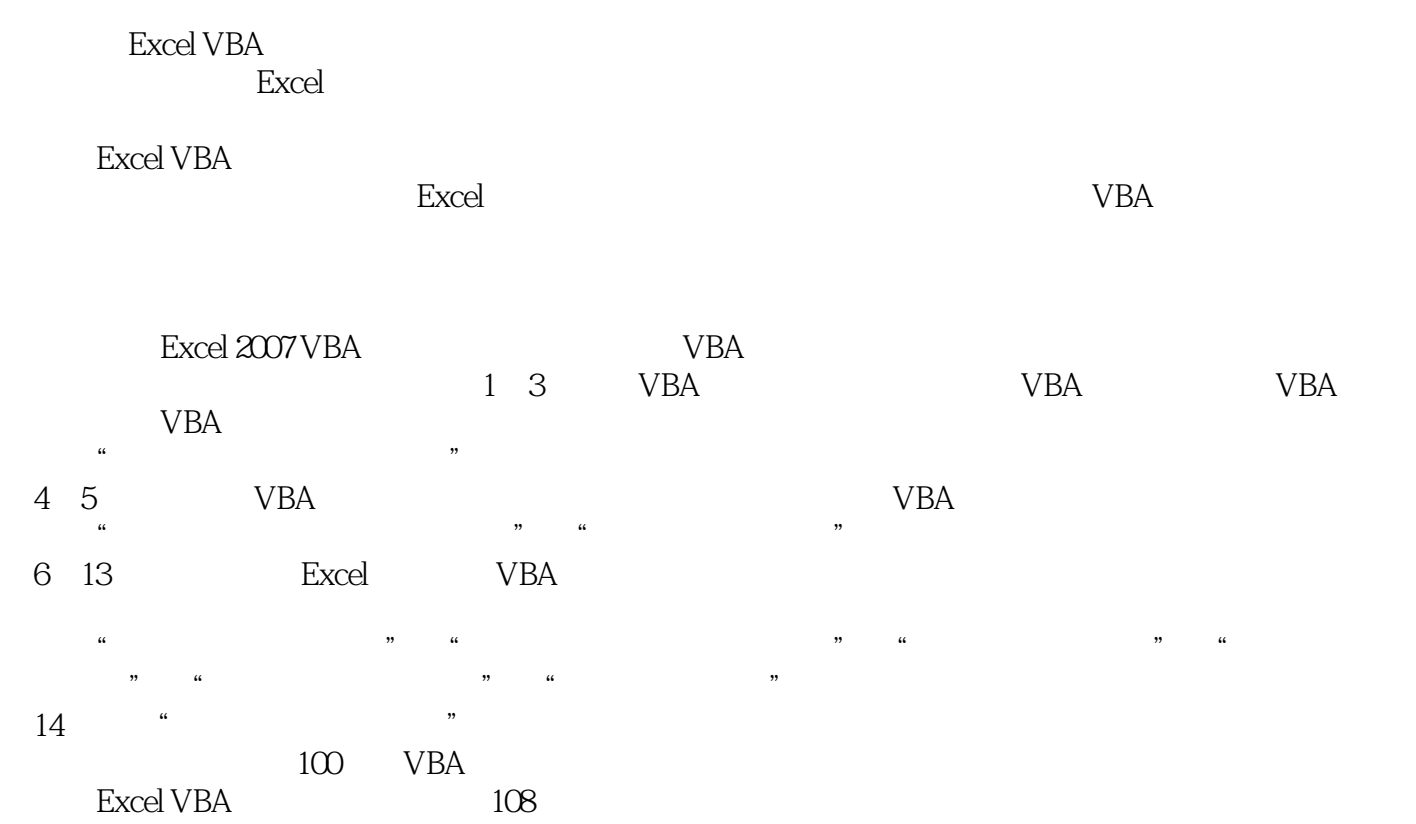

 $<<$ Excel VBA

Chapter 01 Excel VBA 1.1 VB VBA 1.2 Excel 2007 1.3 VBA 1.3 1 1.32 1.33 1.4 VBA 1.5 VBA 1.51 1.5.2 1.5.3 1.6 1.7 Chapter 02 VBA  $2.1$  VBA  $2.1.1$  VBA  $2.1.2$  VBA  $2.1.3$ VBA  $21.4 \text{ VBA}$   $22 \text{ VBA}$   $22.1$   $22.2$  $2.23$  2.2.4  $2.3$   $2.3$   $2.31$   $2.32$ 2.4 Chapter 03 VBA 3.1 VBA 3.1.1 3.1.2 3.1.3 3.2 VBA 3.2.1 VBA 3.2.2 VBA 3.2.3  $33 VBA$   $331 VBA$   $332$ 3.3.3 Excel 3.4  $3.41$   $3.42$   $3.5$  Chapter 04 4.1 Range 4.2 Range 4.2 Range 4.2.1  $422$   $423$   $423$  $43$   $44$   $Chapter 05$   $51$  $51.1$  Font  $51.2$  Interior  $51.3$  FormatConditions  $5.2$  $521$   $522$   $523$   $524$   $--$ 5.3 5.4 Chapter 06 6.1 Date 6.1.1 Date 6.1.2 6.2 Currency 6.2.1 Currency  $622$  Currency  $623$  —— $63$ Chapter 07  $\hspace{1cm} 7.1$   $\hspace{1cm} 7.1.1$  Excel  $\hspace{1cm} 7.1.2$  Excel  $7.2$  VBA  $7.2.1$   $7.2.2$  $7.213$  VBA  $7.2.4$   $7.2.5$ 自动排序和定位 7.2.6 操作实例——查询并统计销售业绩 7.3 统计分析销售数据 7.4 小结Chapter 08 8.1 8.1.1 8.1.2 8.2 VBA  $821$   $822$   $823$   $824$   $-$  8.3 6.4 Chapter 09 2.1 9.1.1 Application 9.1.2 Workbook Workbooks 9.1.3 Worksheet Worksheets  $9.2$   $9.21$   $9.22$   $9.23$  $9.24$   $9.25$   $\qquad \qquad -\qquad 9.3$ 9.4 Chapter 10 10.1 Chan 10.2 Chan  $10.21$   $10.22$   $10.23$   $10.24$ 10.2.5 —— 10.3 10.4 Chapter 11 11.1 11.1.1 Activex 11.1.2 11.2 VBA  $1.1.21$  11.2.2  $11.22$  11.2.2 11.3 11.4 chapter 12 12.1 12.1 12.1.1 12.1.2 12.2  $12.21$   $12.2.2$   $12.2.3$   $---$ 12.3 12.4 Chapter 13 Excel 13.1 13.1 13.1.1 13.1.2 13.2 Excel 13.2 Excel 13.2.1 Excel  $13.22$  Excel  $13.23$   $-- 13.3$ 132.2 Excel 13.2.3 --- 13.3<br>13.4 Chapter 14 -- 14.1 14.2 14.3  $14.4$ 

 $,$  tushu $007$ .com

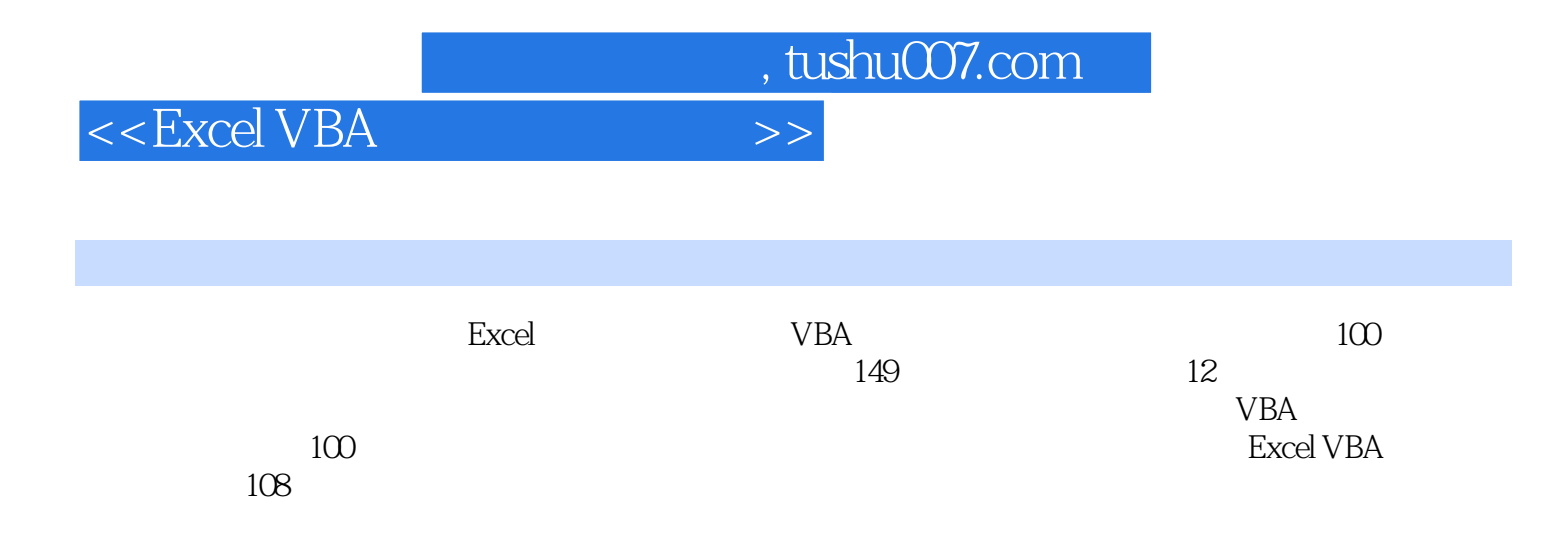

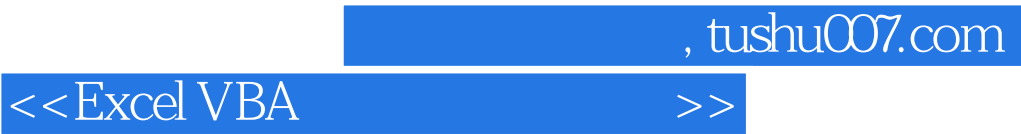

本站所提供下载的PDF图书仅提供预览和简介,请支持正版图书。

更多资源请访问:http://www.tushu007.com